# GSoC project: Improving RTF Export Presentation of a GoOO student

Miklos Vajna

22 October 2010

イロト イ押ト イヨト イヨト 1 / 31

- **•** Background
- Activities in GoOO before SoC
- Project this summer: development of a new RTF export filter
	- developer side
	- user side
- I'm a student from Budapest University of Technology and Economics, Hungary
- A few project I am interested in:
	- Frugalware Linux a distribution
	- BitlBee an IM to IRC gateway (Skype module)
	- git I wrote the current git-merge command
	- swig the binding generator (PHP director support)
	- LibreOffice packaging, RTF export filter

# Activities in GoOO before SoC

- Packager for Frugalware Linux
- Minor build system fixes
	- trivial support for newer gcj versions
	- git-related patches
- No C<sub>++</sub> coding (steep learning curve)
- idea: the concept of RTF is very similar to doc/docx (Microsoft invented them), just with a different markup
- **.** Novell already created MSWordExportBase
- **•** target: to support everything which was provided by the old filter, smaller size, new features

#### RTF Export Development The common base

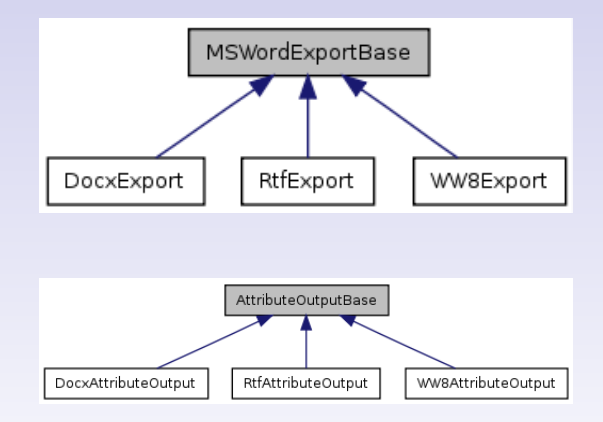

- MSWordExportBase: tries to map Writer concepts to MSO
- AttributeOutputBase: 120+ methods for different resources
- RtfExportFilter: glue between RtfExport and UNO
- RtfImportFilter: glue between the old RTF import and UNO
- RtfSdrExport: handles drawings  $\bullet$
- RtfFilter in writerfilter: calls RtfExportFilter and RtfImportFilter via UNO

• No regressions compared to the old filter: mostly • still needs more testing, but it's enabled by default

• Smaller code:

47 files changed 7567 insertions(+), 6981 deletions(-)

More code - due to better structured code, new features.

More features: far from lossless conversion, but a number of new features

- German comments
- No test files for the old filter
- Can't wait for the moment when split build will be recommended for development
- Non-intuitive API's

#### RTF Export Development Hard to remember API's

#### • To send over an SvStream through UNO: utl::OStreamWrapper() to wrap it,

utl::UcbStreamHelper::CreateStream() to unwrap

• No common base for header / footer - duplicated IsActive() method:

class SW\_DLLPUBLIC SwFmtHeader: public SfxPoolItem, public SwClient {...} class SW\_DLLPUBLIC SwFmtFooter: public SfxPoolItem, public SwClient {...}

- Getting the streams from a media descriptor:
	- MediaDescriptor::PROP\_STREAMFOROUTPUT() output
	- MediaDescriptor::PROP\_INPUTSTREAM() input
- **•** fromhex.py reads a hexdump from RTF and writes it as a binary
- prettyprint.py pretty-prints an RTF file
- oodocdiff.sh to test
	- sadly it's mostly useless due to character kerning and other changes
- Cloned ooo-test-files from Cedric / Kohei
- Added 25 test ODT files
- Tested with headless writer + jodconverter using UNO
	- that can be now replaced with the batch conversion patches
- Chicken and egg problem: pointless to read specs from start to end, but how to just use it as a reference?
- Necessary resources:
	- Rich Text Format (RTF) Specification, version 1.9.1 (Word 2007)
	- Object Linking and Embedding (OLE) Data Structures
	- ISO/IEC 29500-1:2008 OOXML spec
	- Word Binary File Format (.doc) Structure Specification

# Before:

Hello world!<sup>1</sup> reference to footnote: Error: Reference source not found

After:

Hello world!<sup>1</sup> reference to footnote: 1¶

14 / 31

 $209$ 

メロトメ 御 トメ 君 トメ 君 トー 君

Before:

expanded space by 5 and 10pt¶ VA:no:kerning: VA¶

After:

expanded s p ac e  $by 5$  and 10pt¶ VA:no:kerning: VA¶

15 / 31

 $209$ 

メロトメ 御 トメ 君 トメ 君 トッ 君

# RTF Export Development

Charts (and other OLE objects)

#### Before:

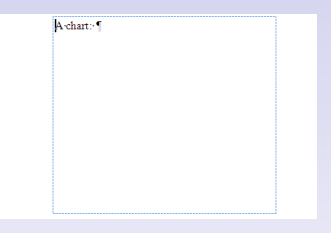

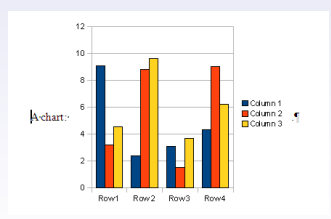

# RTF Export Development Drawings

#### Before:

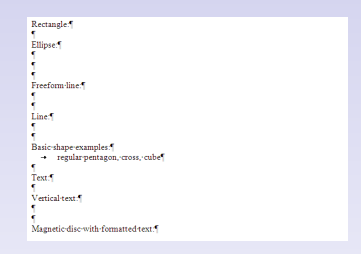

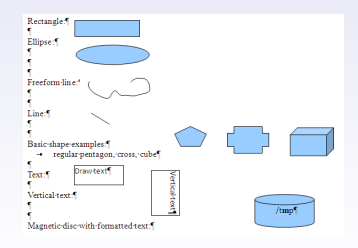

# RTF Export Development Forms

#### Before:

This one is selected : "<br>This is a textbox." Listbox:

#### After:

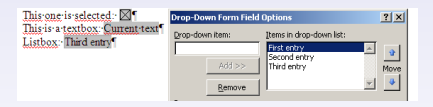

メロトメ 御 トメ 君 トメ 君 トッ Þ  $299$ 18 / 31

### **RTF Export Development** Line numbering

#### Before:

Lorem ipsum dolor sit amet, consectetur adipiscing elit. Duis moncus imperdiet velit, sed luctus augue pellentesque a . Cras semper purus eu est porta euismod. Sed auctor laoreet erat, pretium condimentum libero-condimentum-sit-amet.-Aenean-lectus-purus.-blandit-ut-volutpat-eget.-consequateu-leo. In-dignissim-rhoncus-libero-ut-sollicitudin. Donec-egestas-viverra-mi-eu-consequat. Maecenas malesuada sagittis posuere. Curabitur facilisis, dui nec cursus viverra, felis arcu vulputate magna, at fringilla est neque pretium ipsum. Duis in velit diam, bibendum vehicula diam. Cras nuncligula, condimentum non tincidunt et, interdum sit amet enim. Sed ac felis vitae justo tempusdignissim. Praesent dui massa, imperdiet id dapibus at, egestas sed enim. Nam bibendum blandit nisi-ac-dignissim. Cras-eget-uma-justo. Sed mi-uma, facilisis-et-mollis-a, rutrum-ac-libero. Donecpellentesque-luctus-posuere.

#### After:

Lorem insum dolor sit amet consectetur adipiscing elit Duis thoncus imperdiet yelit sed luctus augue pellentesque a Cras semper purus eu est porta euismod. Sed auctor laoreet erat, pretium condimentum libero condimentum sit amet. Aenean lectus purus, blandit ut volutpat eget, consequat eu-leo - In-dignissim-rhoncus-libero-ut-sollicitudin. Donec-egestas-viverra-mi-eu-consequat -

- 5 Maecenas malesuada sagittis posuere. Curabitur facilisis, dui nec cursus viverra, felis arcu vulputate magna, at fringilla est neque pretium ipsum. Duis in velit diam, bibendum vehicula diam. Cras nuncligula, condimentum non tincidunt et, interdum sit amet enim. Sed ac felis vitae justo tempus dignissim. Praesent dui massa, imperdiet id dapibus at, egestas sed enim. Nam bibendum blandit nisi-ac-dignissim. Cras-eget-uma-justo. Sed mi-uma, facilisis-et-mollis-a, rutrum-ac-libero. Donec-
- 10 pellentesque-luctus-posuere.

# RTF Export Development Mathematical Expressions

Before:

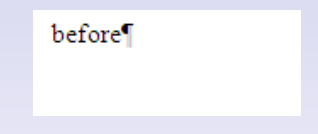

After:

$$
\underbrace{\text{before}}{a} = \frac{b}{c} \underbrace{\text{after}}{a}
$$

メロトメ 御 トメ 君 トメ 君 トー 重  $QQ$ 20 / 31

#### RTF Export Development Editing Mathematical Expressions

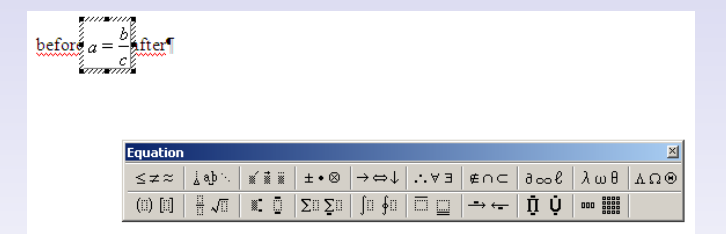

Page: 5 of 5 Words: 185 Hungarian

# Test: normal, right (RTF calls it 'odd'), right again (the last one will be a double break) Before:

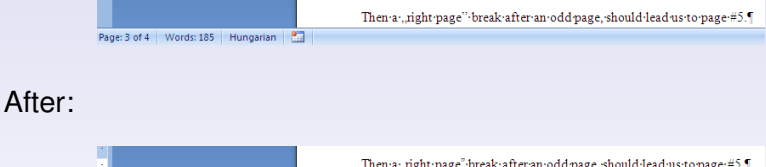

イロト イ押ト イヨト イヨト 22 / 31

# RTF Export Development Page Numbering

# Before:

After:

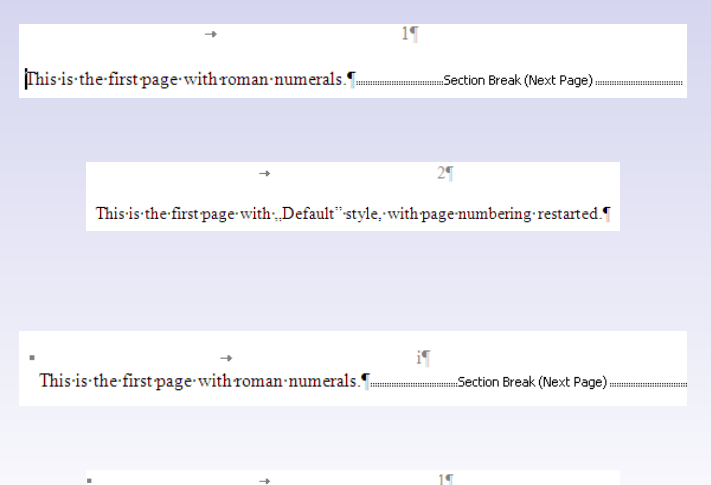

This is the first page with "Default" style, with page numbering restarted. "

23 / 31

# RTF Export Development Pictures in Wordpad

### Before:

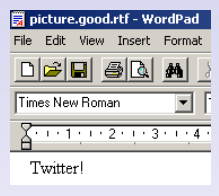

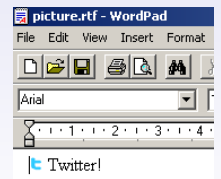

# RTF Export Development Post-it Field

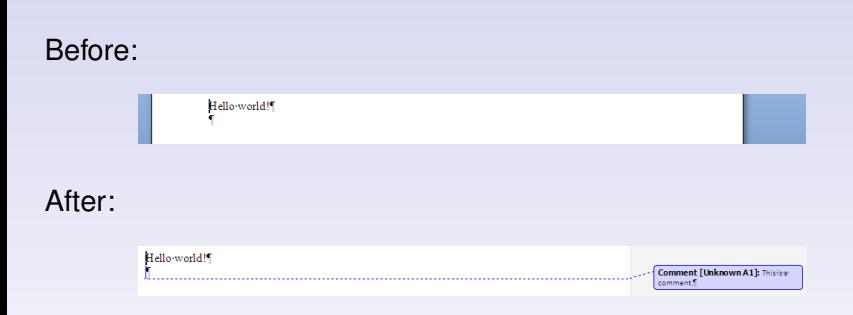

メロトメ 御 トメ 君 トメ 君 トー 君  $2990$ 25 / 31

# RTF Export Development

Sections: Column Break

# Before:

Lorem ipsum dolor sit amet, consectetur adipiscing elit. Column break.¶ Vivamus elit tellus, accumsan in congue eget, ullamcorper id odio. Ut nunc est, rutrum non facilisis ac, iaculis sit amet mauris. Curabitur ut magna ut odio vehicula scelerisque vitae at ante. Aliquam erat volutpat. Vivamus varius augue ut metus tristique id viverra nulla semper. Curabitur volutpat est tortor, sed dictum ipsum. Nam sed neque ante, nec sodales lorem. Quisque eleifend auctor pulvinar. Vestibulum ante ipsum primis in faucibus orci luctus et ultrices posuere cubilia Curae; Duis et tempus velit. Donec porttitor nisi et est feugiat vulputate sed eget uma. Fusce facilisis, mi a suscipit venenatis, turpis lacus egestas odio, in tempus quam lacus ut est. [

#### After:

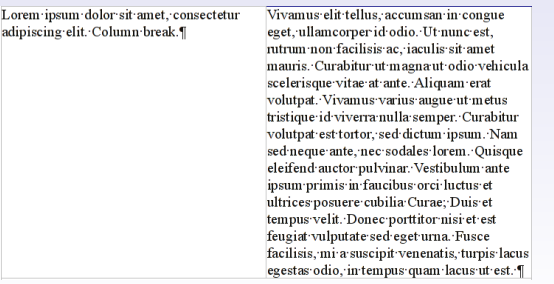

イロト イ押 トイヨ トイヨ ト

# RTF Export Development Protected Sections

# Before:

 $\overline{r}$ Section Break (Continuous). This section is not! write protected (without a password). Section Break (Continuous)... ř

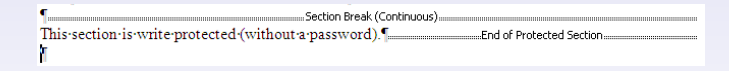

# RTF Export Development Nested Tables

#### Before:

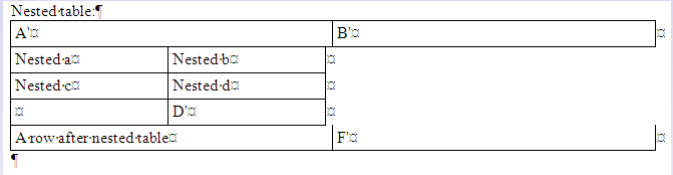

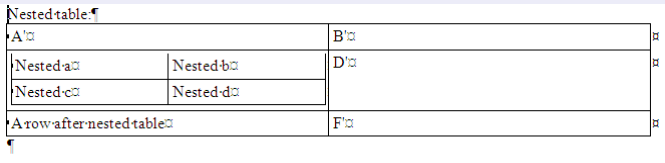

# RTF Export Development Table of Contents

#### Before:

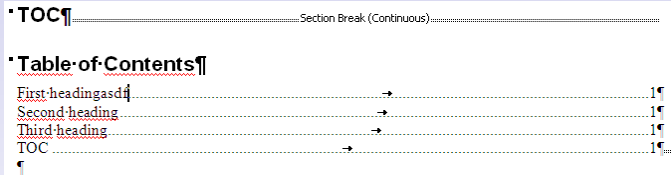

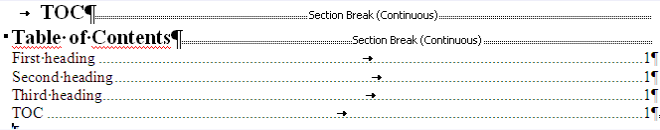

In no particular order:

- Cedric and Kendy: my mentors
- Thorsten: testing ideas
- Kohei: when hacking in the night
- Bubli: when the Czech guys were not on IRC

30 / 31

- Petr: patching issues
- $\bullet$  everyone else who helped on  $\text{\#qo-oo}$

### **•** LibreOffice:

<http://www.documentfoundation.org/develop/>

- SoC: <http://code.google.com/soc/>
- **New RTF export filter: [http:](http://cgit.freedesktop.org/~vmiklos/ooo-gsoc/)**

[//cgit.freedesktop.org/~vmiklos/ooo-gsoc/](http://cgit.freedesktop.org/~vmiklos/ooo-gsoc/)